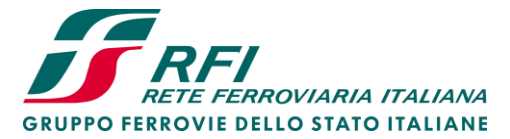

*Centro Studi e Progetti Innovativi*

*Analisi Scenari di Sviluppo*

## STUDIO DI FATTIBILITÀ NUOVO COLLEGAMENTO FERROVIARIO STAZIONE DI BERGAMO - AEROPORTO "ORIO AL SERIO"

## ANALISI MULTI-CRITERIA

# Dicembre 2018

*documento ad uso aziendale, non divulgabile* 

## Indice

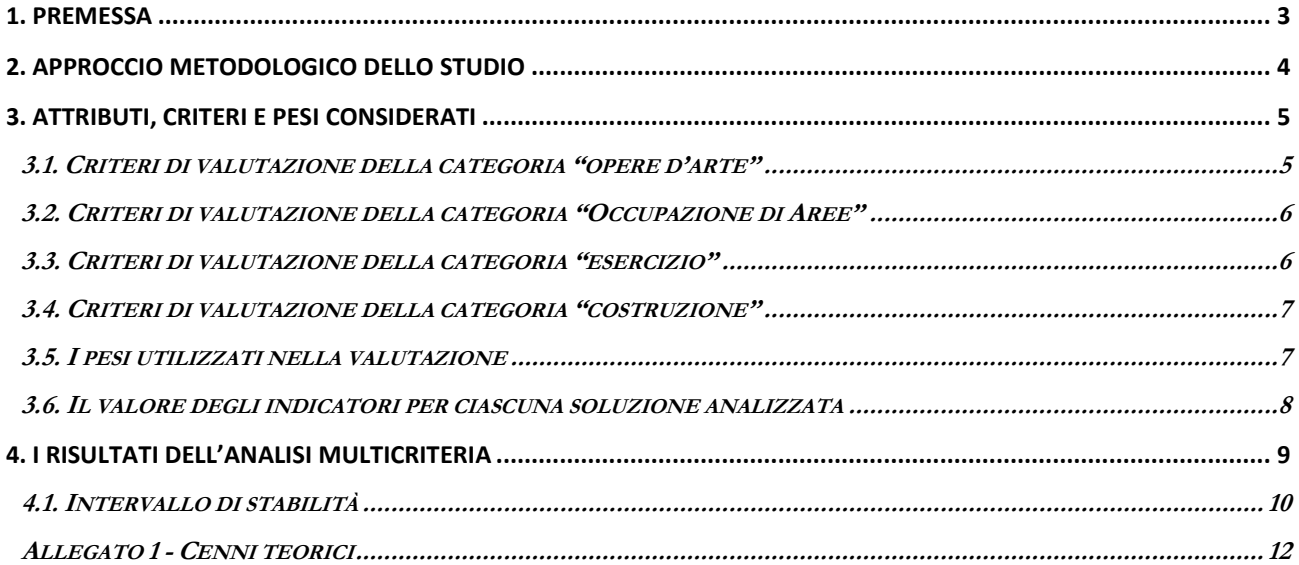

## <span id="page-2-0"></span>**1. PREMESSA**

<u>.</u>

Oggetto del presente studio è il confronto delle alternative progettuali ipotizzate per il nuovo collegamento ferroviario tra l'IFN e l'Aeroporto di Bergamo "Orio al Serio", che differiscono per tracciato planimetrico, altimetria e posizione della stazione ferroviaria rispetto all'*hub* aeroportuale.

L'obiettivo, in particolare, è quello di comparare le alternative studiate, e ritenute percorribili, con una metodologia di "oggettivazione" delle scelte che faccia uso di indicatori quantitativi e misurabili.

A tale riguardo la metodologia adottata si basa sull'Analisi Multi-Criteria (AMC), costruita attraverso un set di indicatori che non richiede la preventiva disponibilità di uno Studio di Trasporto<sup>1</sup> dettagliato. L'AMC infatti, consente il confronto oggettivo e quantitativo di alternative progettuali, anche in stato embrionale, permettendo lo scarto di quelle che risultano "non vincenti", con notevole risparmio di tempo.

Le soluzioni analizzate possono raggrupparsi in due categorie funzionali:

- A. "Collegamento da Nord all'aeroporto" con distacco dalla linea Bergamo Rovato Brescia. Le alternative esaminate prevedono la realizzazione di un tratto di linea che connettendosi a raso con la linea Bergamo – Rovato – Brescia, quasi in prossimità della radice Est della stazione di Bergamo, attraversando le arterie stradali ed il cono di volo si attesta con la nuova stazione Aeroporto nelle vicinanze del Terminal Aeroportuale;
- B. "Collegamento da Ovest all'aeroporto" con innesto dalla linea Treviglio Bergamo. In questo caso la (unica) soluzione individuata prevede la realizzazione di un tratto di linea che connettendosi con due rami alla linea Treviglio-Bergamo, raggiunge con un tracciato a doppio binario la futura stazione nelle vicinanze del Terminal Aeroportuale.

Ai fini dell'AMC sono state quindi valutate le soluzioni 1, 3, 5 e 6, appartenenti alla categoria funzionale A e la soluzione 2 appartenente alla seconda categoria funzionale<sup>2</sup> .

Nel merito della prima categoria (A) la lunghezza dei tracciati varia dai 4 ai 5,1 km circa; la lunghezza del tracciato riferito alla seconda soluzione (B) è di circa 3,4 km.

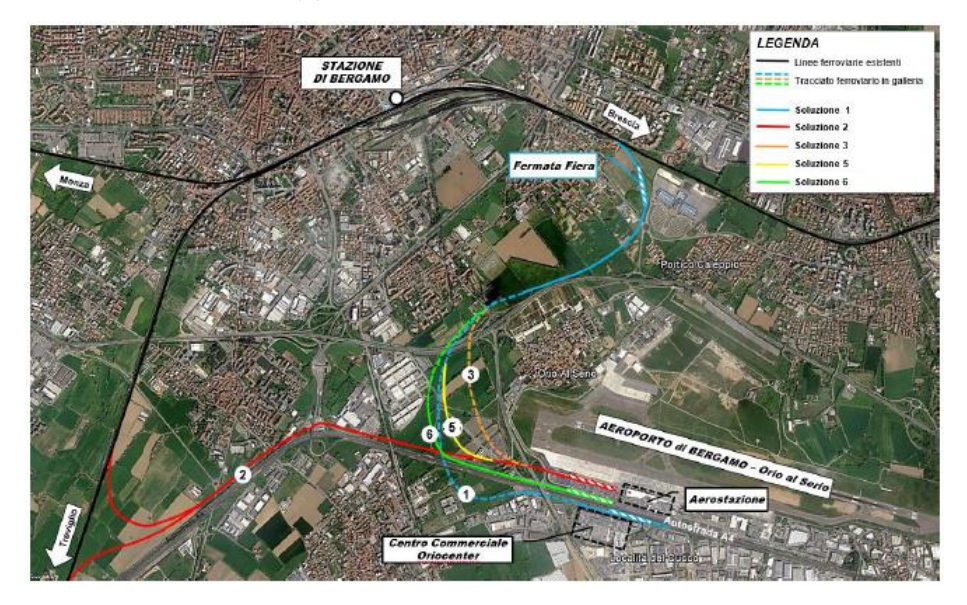

<sup>1</sup> Lo studio di trasporto potrà essere finalizzato all'eventuale analisi di redditività, in ottemperanza a quanto previsto dalle linee guida per la valutazione degli investimenti in opere pubbliche, del MIT.

<sup>2</sup> Per una descrizione puntuale delle soluzioni si rimanda alla *Relazione generale*. Si evidenzia che la soluzione 4, analizzata nello Studio di Fattibilità, non è compresa tra quella oggetti di comparazione in quanto il relativo tracciato, risultato interferente con la superficie TOFPA dell'aeroporto, è incompatibile con i vincoli aeroportuali.

### <span id="page-3-0"></span>**2. APPROCCIO METODOLOGICO DELLO STUDIO**

Dato un "caso" da esaminare, sia esso costituito da:

- un gruppo di interventi di sviluppo infrastrutturale ferroviario a servizio di una determinata area geografica (come ad esempio l'insieme degli investimenti programmati su un determinato Core-Corridor);
- una particolare infrastruttura da analizzare (*come ad esempio quello del caso di Studio*);

la metodologia proposta si basa essenzialmente sui seguenti passi:

- inquadramento delle diverse alternative da porre a confronto;
- definizione dei criteri di valutazione, intesi quali elemento di giudizio che concorrono alla formazione della valutazione comparativa delle alternative;
- individuazione degli attributi, quantità misurabili, associati a uno o più criteri, il cui valore riflette il grado di raggiungimento di uno specifico obiettivo;
- valutazione, per ciascuna alternativa individuata, del set di attributi attraverso i quali operare il confronto tra le alternative;
- applicazione dell'AMC e determinazione degli "ordinamenti" delle alternative prese in esame sia con riferimento agli attributi associati a ciascun criterio di valutazione, sia in termini aggregati;
- analisi di sensitività dei risultati ottenuti.

-

Ai fini dell'AMC è stato adottato il metodo PROMETHEE che mira a costruire una relazione tra le alternative in esame, detta di "surcalssamento", attraverso il confronto a coppie - su ogni singolo attributo - per stabilire se una delle due alternative è preferibile all'altra o se invece sono indifferenti. La relazione di surclassamento costruita per ciascuna coppia di alternative viene poi utilizzata per la costruzione di un ordine di preferenza (classificazione) delle alternative progettuali esaminate.

L'analisi Multi Criteria sviluppata si avvale del *software opensource* Visual PROMETHEE<sup>3</sup> , un "MultiCriteria Decision Aid" (MCDA) SW che consente di valutare molteplici alternative decisionali (contemplando vari e anche conflittuali criteri), identificare la migliore possibile ed eseguire l'ordinamento tra le diverse alternative analizzate.

Lo strumento risulta di semplice utilizzazione, disponendo di una interfaccia tipo MS Excel che consente il caricamento dei dati e delle informazioni di base (matrici di valutazione, pesi, funzioni di preferenza e relative soglie) e che permette, anche attraverso specifici grafici, la rappresentazione dei risultati ottenuti.

In appendice viene riportata una maggiore descrizione del metodo analizzato mentre nei capitoli seguenti saranno esaminati, più in dettaglio, alcuni aspetti della metodologia proposta che, nello specifico, riguardano la definizione e valutazione degli attributi che si propone di utilizzare nelle presenti analisi, la contestuale esposizione dei criteri a questi associati che si ritengono rispondenti alle finalità dell'AMC utilizzata nonché la specificazione dei pesi da attribuire ai criteri e attributi.

<sup>3</sup> Attualmente CeSPI dispone della licenza *Academic Edition*, scaricabile dal sito promethee-gaia.net, che può essere utilizzata per studi e ricerche che non possono essere divulgate all'esterno.

## <span id="page-4-0"></span>**3. ATTRIBUTI, CRITERI E PESI CONSIDERATI**

Un **criterio** è definito in senso lato come un "parametro" o una "aggregazione di più parametri" che sono in stretta relazione con il fenomeno o la caratteristica economica, sociale, territoriale, ambientale, etc. che si intende analizzare e valutare.

Un **indicatore** (denominato a volte anche sub-criterio) è assimilabile ad una funzione reale, tale per cui appare significativo comparare due alternative di un insieme di alternative rispetto a quel particolare punto di vista, sulla sola base dei valori che questo indicatore assume per ciascuna delle due alternative. L'utilità di un indicatore consiste nel permettere di rappresentare sinteticamente dei fenomeni che altrimenti necessiterebbero di una descrizione più articolata e dispersiva.

In generale sotto il medesimo criterio di valutazione possono ricadere differenti indicatori, oppure può accadere che il criterio coincida con l'indicatore stesso. Inoltre più criteri possono essere raggruppati sotto una medesima categoria.

Nel caso in esame, le categorie, i criteri e gli indicatori sono stati impostati e definiti in funzione del grado di approfondimento progettuale desumibile dagli elaborati sviluppati nell'ambito dello Studio di Fattibilità del "*Nuovo collegamento ferroviario Stazione di Bergamo - Aeroporto "Orio al Serio"* e di seguito illustrati.

Gli indicatori individuati, in numero di 11, sono associati alle seguenti 4 categorie:

- opere d'arte;
- impatti sul territorio;
- esercizio;
- costruzione.

Sulla base delle alternative progettuali da comparare e degli 11 indicatori di valutazione si è provveduto a costruire una "matrice di valutazione" costituita da 11 righe x 4 colonne.

Come meglio descritto in appendice, per ciascun indicatore di valutazione è stata eseguita la scelta delle funzioni matematiche (dette anche funzioni di preferenza) sia per permettere l'introduzione delle soglie di preferenza e di indifferenza, che per ricondurre i dati a valori omogenei confrontabili fra loro.

Nel caso in esame, essendo tutti i criteri di valutazione quantitativi, fra le 6 tipologie di funzione di preferenza è stata scelta quella denominata Linear ritenuta meglio adattarsi alle valutazioni di questo tipo.

Nei paragrafi successivi vengono esposti alcuni dettagli sugli elementi valutati. Per taluni indicatori vengono inoltre riportate le modalità di calcolo.

#### <span id="page-4-1"></span>**3.1. CRITERI DI VALUTAZIONE DELLA CATEGORIA "OPERE D'ARTE"**

Nell'ambito della Categoria "Opere d'Arte" si ritiene necessario prendere in considerazione un unico criterio in grado di esprimere un giudizio complessivo circa il grado di difficoltà realizzativa delle opere che caratterizzano il tracciato del collegamento oggetto di Studio.

Tale criterio è stato suddiviso in tre distinti indicatori che evidenziano i diversi aspetti tecnici connessi alla realizzazione dell'opera, al fine di considerarne le problematiche esecutive.

Il criterio citato prescinde anche da valutazioni di tipo geologico-geomeccanico, peraltro non valutabile sulla scorta dell'attuale livello di maturità progettuale, e si basa esclusivamente su parametri geometrici delle opere.

Con riferimento all'unico Criterio "Difficoltà realizzativa", gli indicatori individuati sono i seguenti:

- lunghezza totale delle gallerie;
- presenza fermata in sotterranea o viadotto (si=1/no=0);
- lunghezza tracciato in viadotto;

la cui valutazione è unicamente riferita allo sviluppo planimetrico delle singole parti d'opera (gallerie, viadotto e fermata) che caratterizzano il collegamento ferroviario oggetto di analisi.

### <span id="page-5-0"></span>**3.2. CRITERI DI VALUTAZIONE DELLA CATEGORIA "OCCUPAZIONE DI AREE"**

La categoria in questione risente in modo particolare del livello di maturità progettuale di cui sono caratterizzate le soluzioni analizzate, ed è unicamente determinata attraverso il valore delle nuove superfici di territorio non infrastrutturato che sarebbero occupate in conseguenza della realizzazione del collegamento in questione.

Tale indicatore è valutato sulla scorta degli elaborati planimetrici.

### <span id="page-5-1"></span>**3.3. CRITERI DI VALUTAZIONE DELLA CATEGORIA "ESERCIZIO"**

Nella categoria "Esercizio" si intendono comprendere tutti quegli aspetti legati al funzionamento del nuovo collegamento ferroviario e che caratterizzano ciascuna alternativa sia in termini di tempi di collegamento assicurati con i due principali capoluoghi interessati (Milano e Brescia) che, oltre a Bergamo, beneficeranno della nuova infrastruttura, sia di aspetti tipici del GI, quali i costi di esercizio e manutenzione nonché la complessità di esercizio che deriva dalla particolare soluzione adottata<sup>4</sup>.

Gli indicatori individuati per la categoria in esame sono i seguenti:

- tempi di percorrenza da/per Milano C.le,
- tempi di percorrenza da/per Brescia, che con il precedente, appartiene al criterio "Tempi di percorrenza",
- costi di esercizio,
- costi di manutenzione,
- interferenze.

-

Per i tempi di percorrenza sono stati utilizzati i valori riportati nelle valutazioni della Relazione Tecnica di Esercizio dello Studio di Fattibilità del 2018 e dipendono dal modello di esercizio considerato. In particolare, per le soluzioni che si attestano nella stazione di Bergamo (1, 3, 5 e 6) sono previsti, da Milano servizi diretti ad Orio al Serio (60') mentre da Brescia collegamenti con cambio alla Stazione di Bergamo (80'). Per la soluzione 2 lo schema dei servizi prevede invece il collegamento diretto sia da Milano (50') che da Brescia (70').

I costi di esercizio dei servizi sono stati valutati considerando gli oneri aggiuntivi relativi all'introduzione e all'estensione dei collegamenti ferroviari, in base ai modelli di esercizio previsti nella Relazione Tecnica di Esercizio dello Studio di Fattibilità del 2018, per le differenti ipotesi progettuali. Tale costo, valutato sulla scorta dei valori adottati all'interno dell'Analisi Costi-Benefici per la linea AV/AC Milano-Venezia, risulta calcolato sulla base dei costi unitari medi standard di produzione sostenuti dal principale operatore di trasporto ferroviario per la tipologia di servizio "passeggeri regionale" (10.2 €/treni\*km).

La valutazione dei costi di manutenzione è stata stimata a partire da dati medi gestionali RFI relativi ai Gruppi di Linee con riferimento ai dati storici di manutenzione ordinaria. Il costo medio a chilometro per la categoria di linea a cui appartiene la l'infrastruttura oggetto di analisi (linea regionale di "tipo C") è pari a 34'000€/anno (IVA esclusa).

La valutazione delle interferenze viene valutata attraverso un indice che misura il livello di congestione che si verrebbe a creare negli innesti a raso tra la linea storica e il nuovo collegamento per l'aeroporto per le differenti ipotesi progettuali e di modello di esercizio (dati da Relazione Generale e da Relazione Tecnica di Esercizio dello

<sup>4</sup> A tale riguardo, come indicato nella *Relazione Tecnica di Esercizio* di cui si compone lo Studio di Fattibilità, si evidenzia come le soluzioni considerate prevedano o meno carichi aggiuntivi sulla tratta AV/AC Milano-Treviglio, già attualmente impegnata al di sopra dell'80% della capacità teorica nonché impegni aggiuntivi di capacità residua per l'attestamento dei nuovi servizi cadenzati per Milano Centrale e Milano Porta Garibaldi. Su tali aspetti la Relazione mostra già una preferenza per le alternative che si caratterizzano per l'attestamento della nuova infrastruttura in prossimità della radice Est della stazione di Bergamo.

Studio di Fattibilità). Per tale stima si è adottata il metodo "speditiva" di Potthoff che consente appunto di determinare uno specifico indicatore di congestione rappresentativo dell'occupazione complessiva dell'intersezione per tutti i treni circolanti nella finestra temporale di riferimento.

Il processo dipende direttamente dalla tipologia dei punti di conflitto, dal numero di tracce transitanti, dal tempo di interdizione del nodo, dalle caratteristiche della linea e dalle velocità di percorrenza sia del corretto tracciato che del ramo in deviata. A tale riguardo, in considerazione della mancanza di informazioni più precise per effetto del livello di maturità progettuale, si è assunto come tempo di interdizione la somma del contributo del tempo di formazione degli itinerari (considerato pari a 60 secondi) e del tempo di percorrenza dell'intersezione (fissando uno spazio complessivo di attraversamento di 3000 e 4000 metri rispettivamente per la soluzione "tipo A" e per la soluzione "tipo B"). Come finestra temporale si è considerata una fascia giornaliera dalle 5:00 alle 23:00, coerente con gli orari dei servizi passeggeri da/per i nodi aeroportuali. I risultati ottenuti hanno ad ogni modo mostrato valori di congestione più che accettabili, con coefficienti nettamente inferiori alla soglia di 0.6 posta convenzionalmente come limite superiore.

### <span id="page-6-0"></span>**3.4. CRITERI DI VALUTAZIONE DELLA CATEGORIA "COSTRUZIONE"**

Per la categoria "Costruzione" i criteri di valutazione considerati, a cui corrispondono altrettanti indicatori, sono i seguenti:

- tempi di realizzazione,
- costi di realizzazione.

<u>.</u>

In particolare per il primo criterio si è scelto di considerare il tempo di realizzazione del complesso degli interventi necessari alla realizzazione del collegamento al netto dell'iter autorizzativo e delle attività negoziali. Per il costo è stato considerato quello a Vita Intera delle soluzioni progettuali, il cui grado di accuratezza, con l'approssimazione relativa al livello progettuale raggiunto, è del +/- 70%<sup>5</sup> .

I tempi e costi di realizzazione sono quelli indicati nella Relazione generale di cui si compone lo Studio di fattibilità.

#### <span id="page-6-1"></span>**3.5. I PESI UTILIZZATI NELLA VALUTAZIONE**

Il prospetto che segue riepiloga la "struttura" utilizzata per le finalità del presente studio, rappresentando le categorie, i criteri e gli indicatori considerati. Essa riporta inoltre il "peso" assegnato a ciascun elemento caratteristico, la cui individuazione si è valsa di un metodo denominato *rank reciprocal<sup>6</sup>* i cui dettagli sono riportati in appendice.

<sup>5</sup> Secondo quanto dettagliato nella *Relazione Generale* di cui si compone lo Studio di Fattibilità.

<sup>6</sup> Metodo conosciuto in letteratura che, sulla base di un ordinamento (*rank*) fra i criteri o fra gli indicatori appartenenti al medesimo criterio, consente di valutare numericamente i pesi.

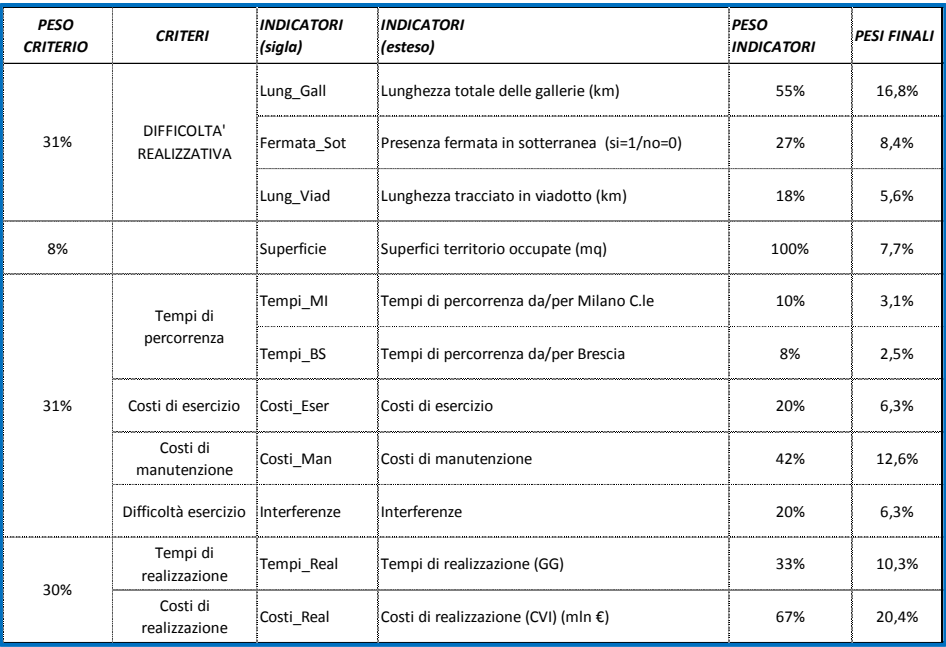

#### <span id="page-7-0"></span>**3.6. IL VALORE DEGLI INDICATORI PER CIASCUNA SOLUZIONE ANALIZZATA**

Il prospetto che segue riepiloga il valore degli indicatori valutati per ciascuna delle 5 alternative considerate per lo scenario di progetto, unitamente a quella di "non progetto"7.

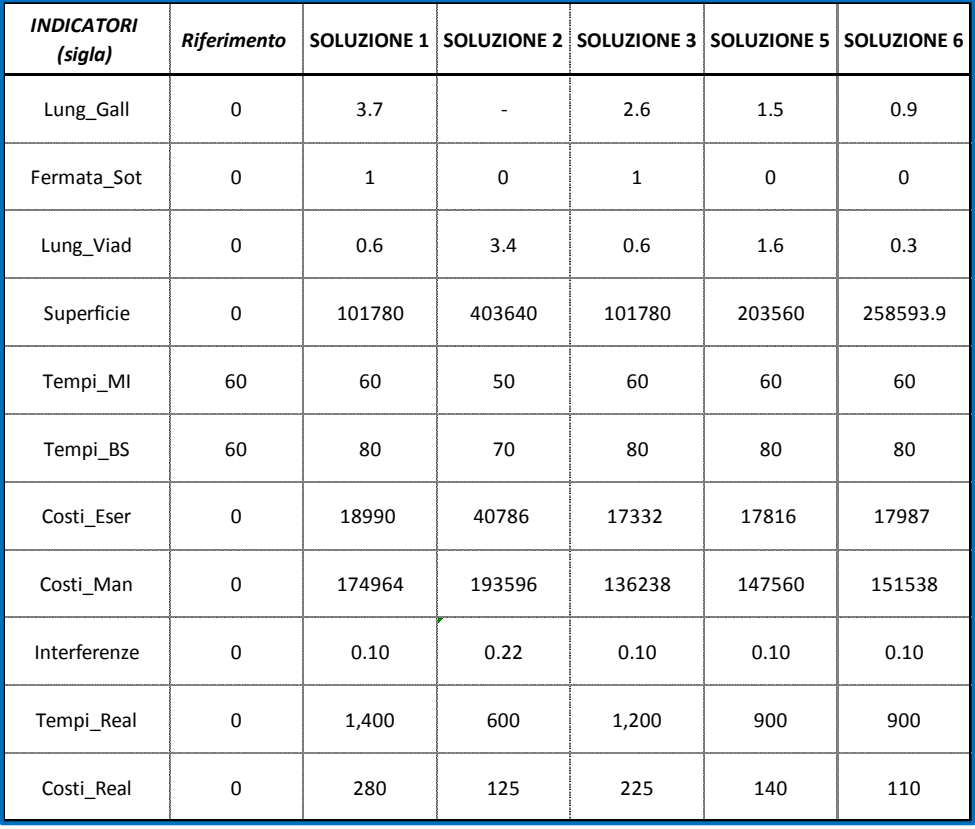

-

<sup>7</sup> Nel merito dei due tempi di viaggio (da/per Milano e Brescia) per lo scenario di riferimento è stato considerato il tempo assicurato dai servizi di TPL su gomma.

#### <span id="page-8-0"></span>**4. I RISULTATI DELL'ANALISI MULTICRITERIA**

Come anticipato ai precedenti capitoli, l'Analisi Multi Criteria è stata eseguita comparando gli scenari infrastrutturali e di servizio definiti Studio di Fattibilità 2018, attraverso il metodo *Promethee* (per le cui caratteristiche si rimanda all'Allegato).

I dati di input dell'analisi sono di due differenti tipologie e derivano dalle attività di elaborazione ed analisi precedentemente indicate:

- **peso medio ponderato dei singoli indicatori**, dato dal peso finale indicato nel prospetto mostrato al capitolo precedente;
- **valore assunto dai singoli indicatori** in ciascuno scenario analizzato, ottenuto come differenziale rispetto a quello che assumerebbe nello scenario di riferimento (nessun collegamento ferroviario).

Il risultato dell'Analisi Multi Criteria (secondo il metodo adottato) consiste quindi nel determinare, per ciascuno scenario analizzato, tre specifici indici:

- indice Phi<sup>+</sup> *Positive flow* **indicatore di forza dell'alternativa** in quanto rappresentativo di quanto questa domina sulle altre. Secondo questo indicatore è preferibile l'alternativa caratterizzata dal suo massimo valore;
- indice Phi-- *Negative flow* **indicatore di debolezza dell'alternativa** in quanto rappresentativo di quanto questa è dominata dalle altre. Secondo questo indicatore l'alternativa migliore è quella caratterizzata dal suo minimo valore;
- della differenza Phi = Phi<sup>+</sup> Phi- **indice di preferenza** attraverso il quale è possibile formulare una graduatoria delle alternative esaminate dalla migliore, caratterizzata dal valore massimo, alla peggiore, caratterizzata dal valore minimo.

La seguente tabella e nei seguenti grafici si riepilogano i risultati per ciascuna soluzione analizzata e dell'AMC complessiva.

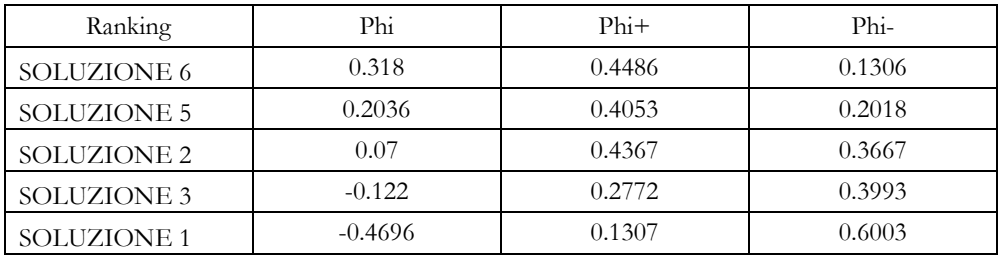

Il grafico seguente mostra il *ranking* delle alternative come da risultato dell'Analisi Multi-Criteria. L'ordinamento delle soluzioni si delinea a partire dall'indice di preferenza, come è esplicitato nella seguente figura.

In particolare, dall'analisi emerge che la soluzione ottimane risulta la **Soluzione 6**, seguita dalla Soluzione 5, entrambe della tipologia A, ovvero che prevedono il collegamento lato Nord con distacco dalla linea Bergamo - Rovato – Brescia.

Analizzando inoltre gli indicatori di forza (Phi+) e di debolezza (Phi-) di ciascuna alternativa, oltre all'indice di preferenza, lo schema di ordinamento rimane in linea generale inalterato. Come si evince infatti dalla seguente figura, la Soluzione 6 conferma la sua posizione rispetto alle Soluzioni 5 e alla Soluzione 2 (seconda e terza classificata), per ciascuno dei due indici.

È opportuno anche evidenziare lo scarto tra le prime alternative e quelle classificate in quarta e quinta posizione (Soluzione 3 e Soluzione 1), che oltre a riportare un valore nettamente inferiore dell'indice di preferenza, mostrano anche valori modesti di Phi<sup>+</sup> e Phi- .

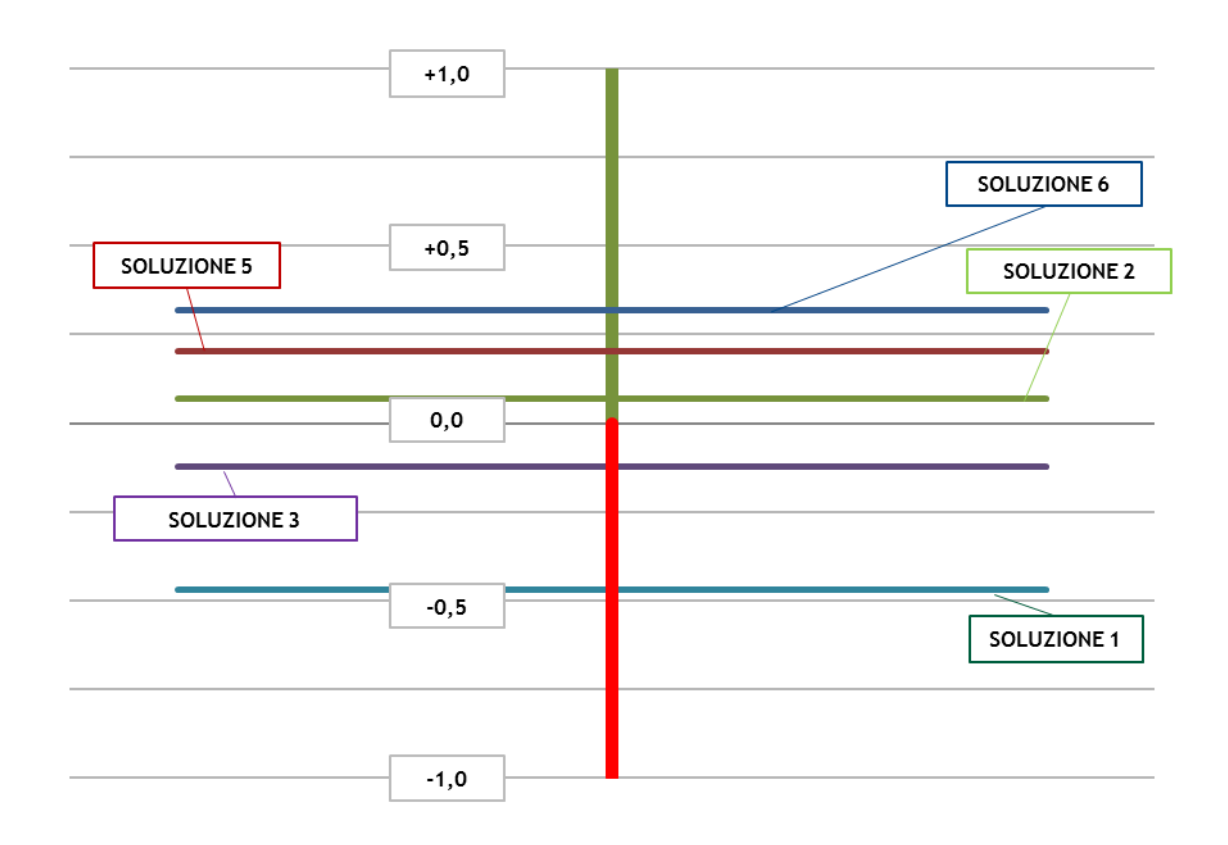

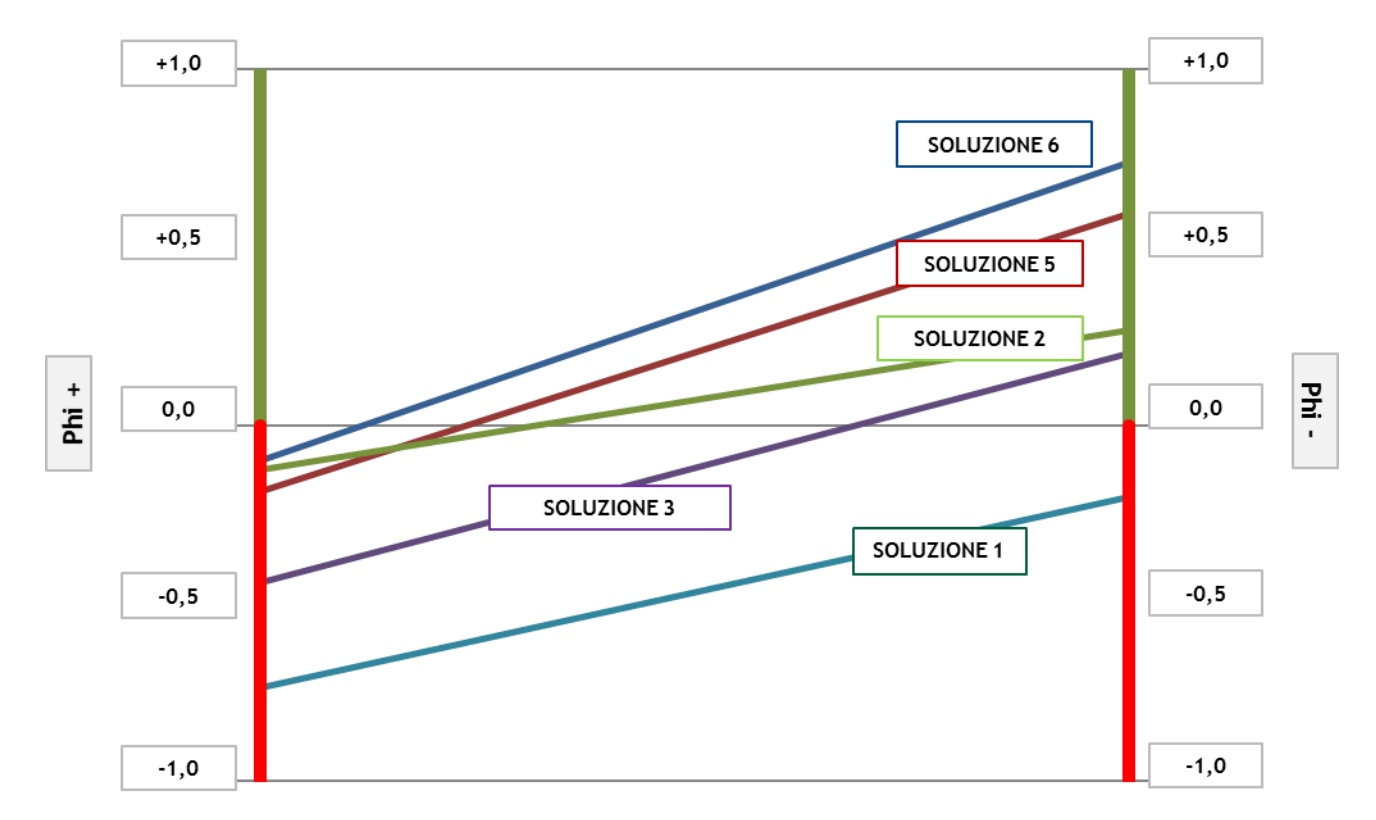

### <span id="page-9-0"></span>**4.1. INTERVALLO DI STABILITÀ**

La tabella seguente riporta, per ciascun indicatore analizzato, il relativo **intervallo di stabilità**, ovvero l'intervallo di valori in cui può oscillare il peso dello specifico indicatore, senza far variare l'indice di preferenza complessivo (ranking dei grafici precedenti); gli intervalli di stabilità forniscono quindi indicazioni su come e quanto è possibile variare contemporaneamente il peso associato a uno o più indicatori senza alterare il *ranking* ottenuto.

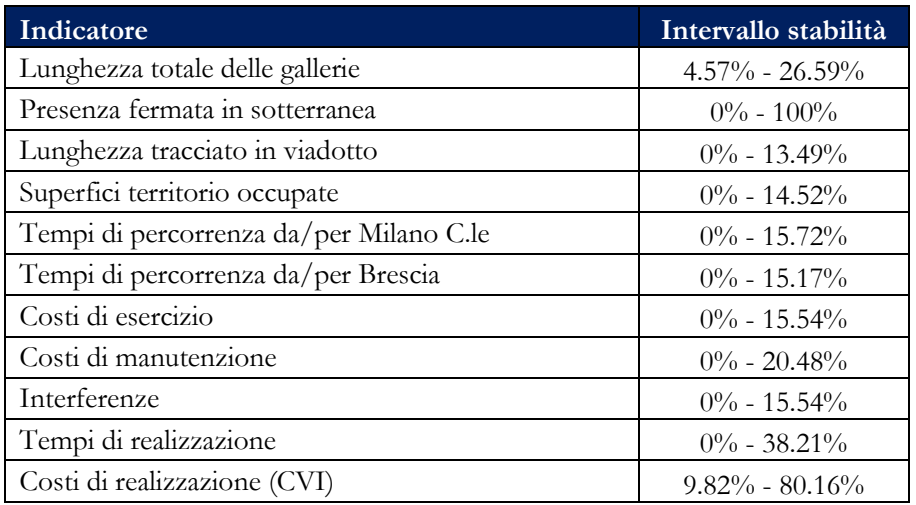

Emerge che il *range* di variazione dei pesi per cui non sia variato l'ordinamento delle alternative è sufficientemente ampio per considerare la scelta dell'alternativa ottimale come stabile. Inoltre si evince come alcuni indicatori (presenza di fermata in sotterranea e costi di realizzazione) presentino un *range* molto alto di stabilità.

## <span id="page-11-0"></span>**ALLEGATO 1 - CENNI TEORICI**

#### **IL METODO PROMETHEE**

Le Analisi Multicriteria sono eseguite predisponendo un "modello decisionale" costituito dai seguenti elementi fondamentali:

- l'**obiettivo** od **insieme degli obiettivi** che rappresentano lo scopo generale da perseguire con la decisione da attuare;
- il **decisore o gruppo di decisori** coinvolti nel processo di scelta che, di norma deve (o devono) essere chiaramente identificati altrimenti l'Analisi si configura come tecnica di tipo "orientativo" senza finalità decisionali;
- le **alternative decisionali** *i* che costituiscono gli oggetti della valutazione e della scelta;
- l'**insieme di criteri di valutazione** sulla base dei quali i decisori valutano le alternative;
- l'**insieme delle valutazioni** espresse attraverso il valore dell'alternativa *i*-esima rispetto all'attributo *j*-esimo che caratterizza uno o più criteri e che costituiscono gli elementi della cosiddetta *matrice di valutazione*;
- le **priorità** tra i criteri individuati assegnando un peso a ciascun attributo, espressione dell'importanza di quest'ultimo rispetto ad altri. I pesi possono variare in funzione del decisore (o gruppo di essi) in quanto sono funzione delle priorità percepite da parte di questi.

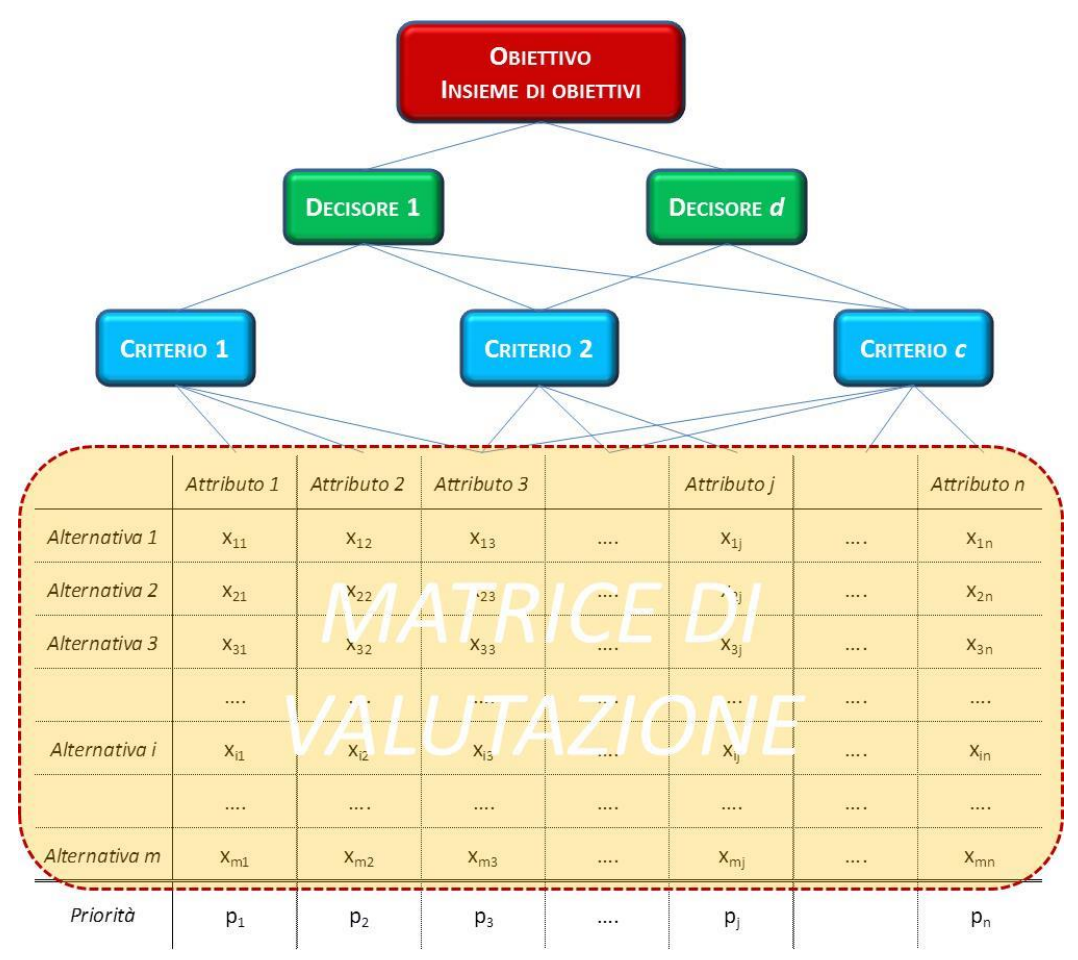

L'approccio proposto per l'AMC è il metodo PROMETHEE. Questo mira a costruire una relazione tra le alternative in esame, detta di *surcalssamento*, attraverso il confronto a coppie su ogni singolo attributo per stabilire se una delle due alternative è preferibile all'altra o se invece sono indifferenti. La relazione di surclassamento

costruita per ciascuna coppia di alternative viene quindi utilizzata per la costruzione di un *ordine di preferenza* (*classificazione*) delle alternative progettuali esaminate.

Il confronto a coppie tra soluzioni progettuali si realizza attraverso il set di attributi modellizzati e le cosiddette *curve di preferenza*. Per ciascun attributo *j* indichiamo con

$$
d\left(\mathbf{i},\mathbf{i}'\,\middle|\,\mathbf{j}\right) = x_{\mathbf{i}\mathbf{j}} - x_{\mathbf{i}'\mathbf{j}}
$$

la differenza di valore dell'attributo per le due alternative *i* e *i'.* Le curve di preferenza sono funzioni che trasformano la differenza *d* in un numero, compreso nell'intervallo 0÷1 indipendentemente dall'attributo (normalizzazione), attraverso il suo confronto con uno od entrambi dei seguenti valori di *soglia*:

- soglia di indifferenza *q*, valore al disotto del quale la differenza di performance *d* tra le due alternative poste a confronto, misurata attraverso la differenza dei valori del singolo attributo, è trascurabile;
- soglia di preferenza *p*, valore oltre il quale la curva di preferenza ha raggiunto il valore massimo e per il quale vi è una netta preferenza di un'alternativa rispetto all'altra.

L'utilizzo di dette funzioni risulta necessario al fine di rendere comparabili, riconducendoli nella scala di normalizzazione 01, elementi di valutazione profondamente diversi come ad esempio quelli di tipo qualitativo e quantitativo.

La formula utilizzata nel caso di applicazione di entrambe le suddette soglie può essere rappresentata come segue<sup>8</sup>:

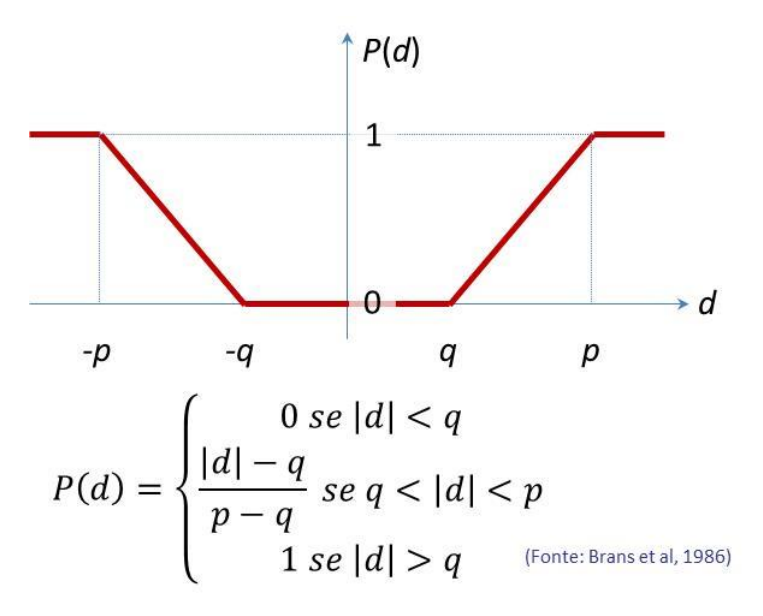

Le curve di preferenza permettono al decisore di considerare indifferenti i valori associati ad un attributo quando essi sono sufficientemente vicini tra di loro nel cui caso viene applicata la soglia di indifferenza. Nel caso in cui la differenza tra i valori degli attributi è sufficientemente ampia non v'è dubbio alcuno quale delle alternative risulta la migliore rispetto all'attributo considerato; in questo caso viene quindi applicata la soglia di preferenza netta. Nell'intervallo compreso tra le due soglie si situa una zona di preferenza debole.

Il metodo PROMETHEE prevede la possibilità di scegliere tra 6 tipi di curve o funzioni di preferenza rappresentate di seguito.

<u>.</u>

<sup>8</sup> Il caso esposto prevede che tra le due soglie la preferenza sia determinata per interpolazione lineare

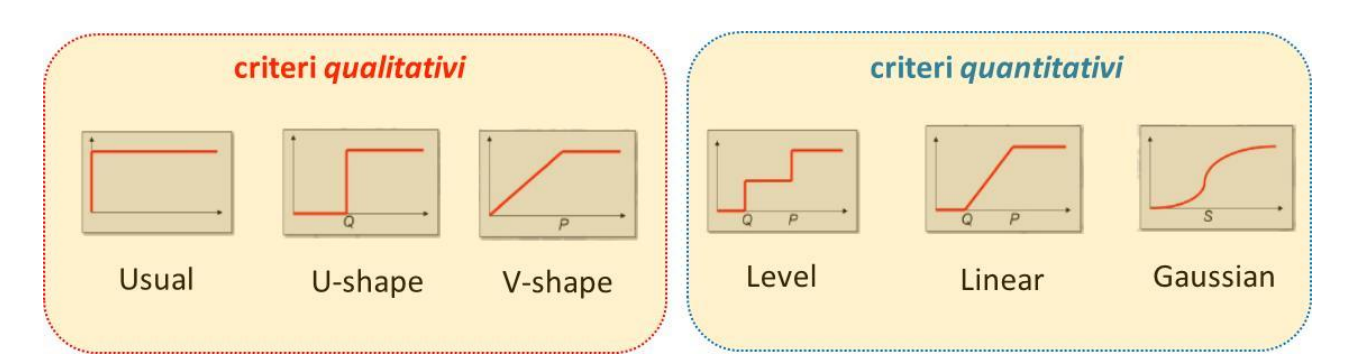

Il confronto tra due alternative progettuali, in considerazione di un attributo e sulla base della relativa funzione di preferenza, determina una relazione detta di *surclassamento* che fornisce indicazione su quale delle due alternative è vincente e quale di conseguenza perdente (una delle due surclassa l'altra) ovvero se le due alternative risultano indifferenti (nessuna delle due surclassa l'altra).

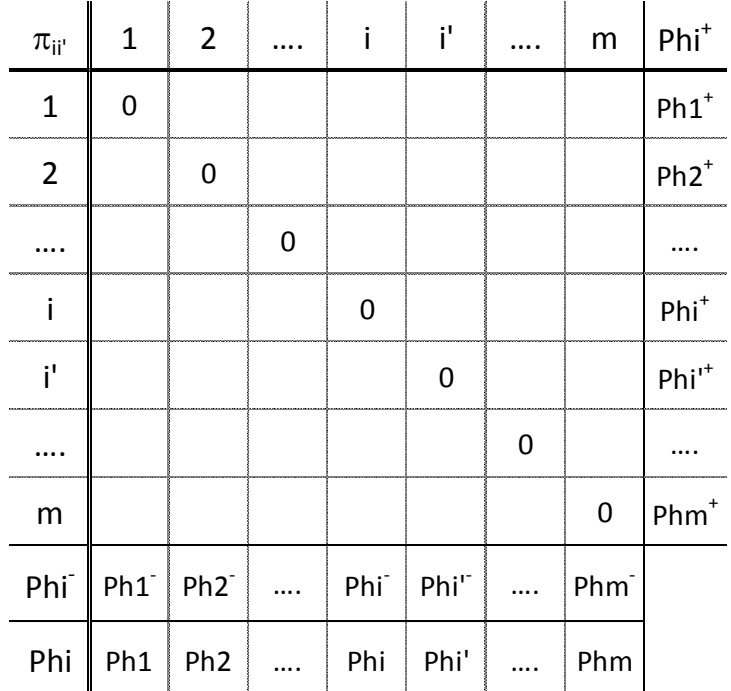

Attraverso il confronto a coppie tra due alternative diverse, eseguito in base a ciascun attributo *j* caratterizzato dal peso  $p_i$ , si determina la matrice di preferenze per i confronti a coppie. Ciascun elemento  $\pi_{ii'}$  diquesta matrice, associato alla coppia di alternative diverse *i i'* e denominato *indice di preferenza*, è dato dalla seguente relazione:

$$
\sum_{\forall j\in J^+} P(x_{ij} - x_{i\prime j}) p_j
$$

in cui:

- *J* <sup>+</sup> indica l'insieme degli attributi per cui la valutazione dell'alternativa *i* risulta essere migliore della valutazione dell'alternativa *i'*;
- $P(x_{ij} x_{i\prime j})$  il risultato della funzione di preferenza determinato attraverso la differenza dei valori dell'attributo *j* per le alternative *i* e *i'*;
- il peso di cui è caratterizzato l'attributo *j*.

Il grado medio (Phi+) con cui un'alternativa *i* è preferibile alle altre è determinato dalla somma degli indici di preferenza i-esima presenti sulle righe diviso il numero dei confronti; secondo questo indicatore, è preferibile l'alternativa caratterizzata dal massimo valore del grado medio Phi+.

Viceversa, il grado medio con cui le altre alternative superano l'alternativa *i* (Phi) è determinato dalla somma degli indici di preferenza *i*-esima presenti sulle colonne diviso il numero dei confronti; in questo caso l'alternativa migliore è quella caratterizzata dal minimo valore del grado medio Phi- .

I due gradi medi, detti anche Positive flow (Phi<sup>+</sup>) e *Negative flow* (Phi<sup>-</sup>), sono indicatori di forza e debolezza, rappresentativi di quanto un'alternativa domina sulle altre o è dominata dalle altre.

La differenza: Phi = Phi<sup>+</sup> - Phi- determina il grado medio complessivo Phi attraverso il quale è possibile formulare una graduatoria delle alternative esaminate dalla migliore, caratterizzata dal valore massimo, alla peggiore, caratterizzata dal valore minimo.

Come in tutti i modelli di supporto alle decisioni deve essere condotta un'appropriata analisi di sensitività, indagine che si effettua sui risultati del modello con il fine di verificare quali variazioni dei parametri utilizzati generano differenze sostanziali nei risultati ottenuti che, nello specifico, sono costituiti dalle performance/gerarchie delle alternative. Questa analisi risulta particolarmente utile laddove si registrano casi d'incertezza nei risultati, assicurando una corretta valutazione di tutti i possibili punti di vista del problema.

Vi sono tre principali tipi di analisi di sensitività:

- sul metodo si modificano le funzioni di preferenza;
- sui criteri si aggiungono o si eliminano alcuni criteri di decisione;
- sui pesi si fanno variare i giudizi di merito di alcuni criteri.

La prima serve a controllare la dipendenza dei risultati dal metodo di calcolo. La seconda garantisce la validità dello schema adottato; più in dettaglio, è possibile riscontrare se la gerarchia contiene criteri superflui o, peggio, se mancano criteri fondamentali.

La terza, quella generalmente più applicata, permette di costatare il grado di influenza di ogni fattore sulla decisione finale. Nell'ambito di questa particolare analisi può risultare utile evidenziare l'intervallo entro il quale è possibile variare i pesi mantenendo inalterate:

- la posizione in graduatoria dell'alternativa vincente (stabilità dell'alternativa vincente);
- la graduatoria totale (stabilità della graduatoria totale).

#### **IL CALCOLO DEI PESI**

Indicati con:

- $c =$  numero di criteri considerati ( $c = 1, 2, \dots C$ )
- $j =$  numero di alternative considerate  $(j = 1, 2, ...)$

e stabilito l'ordinamento rc/r<sup>j</sup> per il set di criteri/attributi, esistono diverse procedure per generare il valore numerico dei pesi pc/pj.

$$
p_c = \frac{c - r_c + 1}{\sum_{c=1}^{C} (C - r_c + 1)} \qquad p_j = \frac{J - r_j + 1}{\sum_{j=1}^{J} (J - r_j + 1)} \qquad \text{RANK SUM}
$$
  
\n
$$
p_c = \frac{1_{/r_c}}{\sum_{c=1}^{C} (1_{/r_c})} \qquad p_j = \frac{1_{/r_j}}{\sum_{j=1}^{J} (1_{/r_j})} \qquad \text{RANK RECIPROCAL}
$$
  
\n
$$
p_c = \frac{(C - r_c + 1)^k}{\sum_{c=1}^{C} (C - r_c + 1)^k} \qquad p_j = \frac{(J - r_j + 1)^k}{\sum_{j=1}^{J} (J - r_j + 1)^k} \qquad \text{RANK EXPONENT}
$$

Nell'ultimo caso *k* costituisce un parametro adimensionale.